$\bullet$ 

أارارا<br>ا<sup>اااا</sup>اا

il:II **Hool** 

#### **Social Business for Collaboration**

Rishab Sharma Technical Sales Leader IBM Collaboration Solutions India / SA

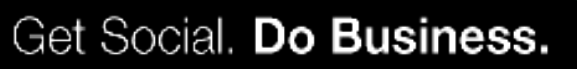

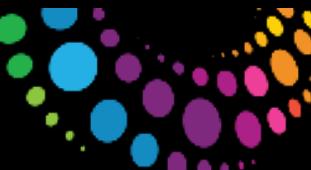

## **Agenda**

- 2010 in Review
- Lotus Notes and Domino 8.5.3 Collaboration!
- How to Extend Notes and iNotes with Widgets and Live Text
- Xpages Domino Applications Reloaded
- Lotus Symphony 3.0 Widgets with LotusLive Symphony
- Lotus Sametime UCC and Sametime Widgets
- Lotus Sametime Unified Telephony

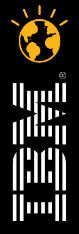

 $\blacksquare$  $\bullet$ 

 $\bullet$ 

أاروا<br>أ<sup>الثا</sup>اا

j¦11¦j **Thurit** 

### **2010 - Review**

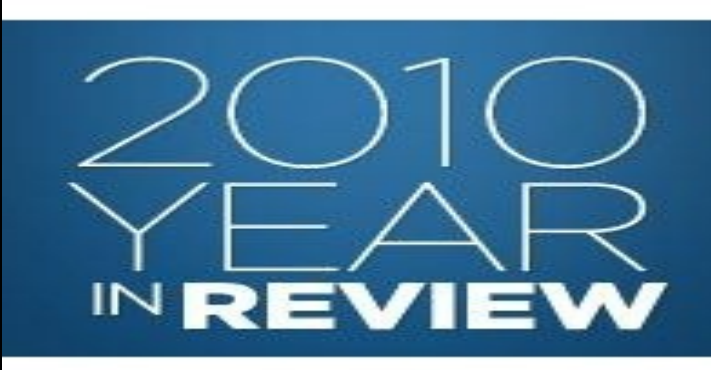

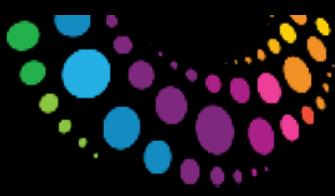

### **Notes and Domino Milestones**

- Notes/Domino 8.5.2 release August 2010
	- Incremental feature enhancements to Notes/Domino/DWA
	- Domino Designer: New editors, controls
	- Quality improvements
	- Performance optimization
	- Better deployment/management
	- Notes Traveler on Linux, full iOS calendar, mobile installer
- Notes Traveler
	- 8.5.2: Linux server, Mobile Installer
	- Traveler Companion for iOS: Now receive *and send* encrypted mail
	- 8.5.2.1: Android client
- Plug-ins from Tungle, Gist

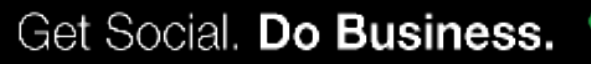

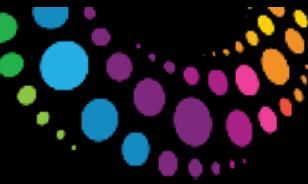

## **Additional Notes and Domino 2010 Milestones**

- March 2010: Free developer and test images on IBM Cloud, Amazon EC<sup>2</sup>
- November 2010: Blackberry Enterprise Server Express for Domino
- December 2010: Clustering available 1/1/11 in Domino Collaboration Express
- Catalog.lotus.com updates
- Major contributions to OpenNTF.org
	- Download volume up 20% Y2Y
	- "Un-release" vehicle

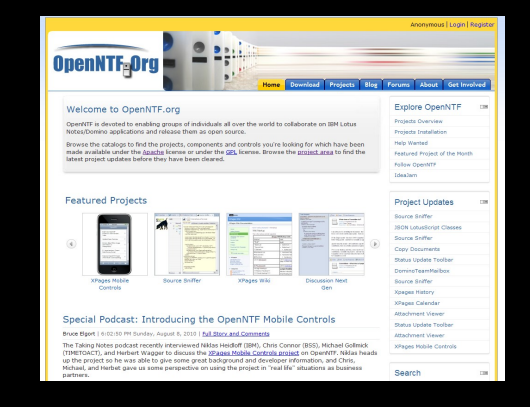

- One example: New XPages Extension Library 68 new controls in one package
- More coming soon

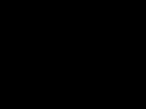

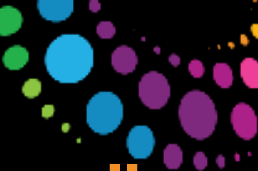

## **LotusLive Notes—From "coming soon" to "zoom"**

#### *Best-in-class enterprise cloud messaging*

- Hybrid deployment model
- Accessed through the Internet via included Notes client or browser
- Integrated Sametime instant messaging
- Seamless dashboard integration across LotusLive
- Included anti-spam/anti-virus
- Available mobile services
- 99.9% SLO
- 25 GB mailbox
- ✔ *April 2010 Beta*
- ✔ *June 2010 Limited availability*
- ✔ *August 2010 General availability*
- ✔ *October 2010 -- 2nd Release*

## **LotusLive Notes**

Lotus Live Notes is a full-featured e-mail service designed for your business needs.

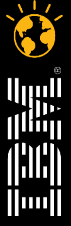

## **Lotus Symphony 3 – Shipped November, 2010**

- Lotus Symphony 3 represents the biggest advancement since we launched public beta of V1 in fall of 2007
- Rebased on OpenOffice.org 3 code stream consistent with the OpenOffice.org community versioning scheme
- New capabilities and user experience enhancements throughout
- Major focus on improved support for Microsoft Office file format and interoperability with Microsoft Office users

- ODF 1.2 Support
- Support OLE objects
- Business Card, envelope and Label templates
- Add-on installer for Notes
- Signed Plugins

- MS VB Macro support
- MS Office 2007 Import and fidelity improved
- Interoperability with OOo improved
- Graphics objects
- rendering improved

#### **New Features Interoperability Enhancements**

- Right Sidebar
- Chart Support
- User Experience
- Richer Java & LS API's
- New Toolkit

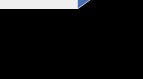

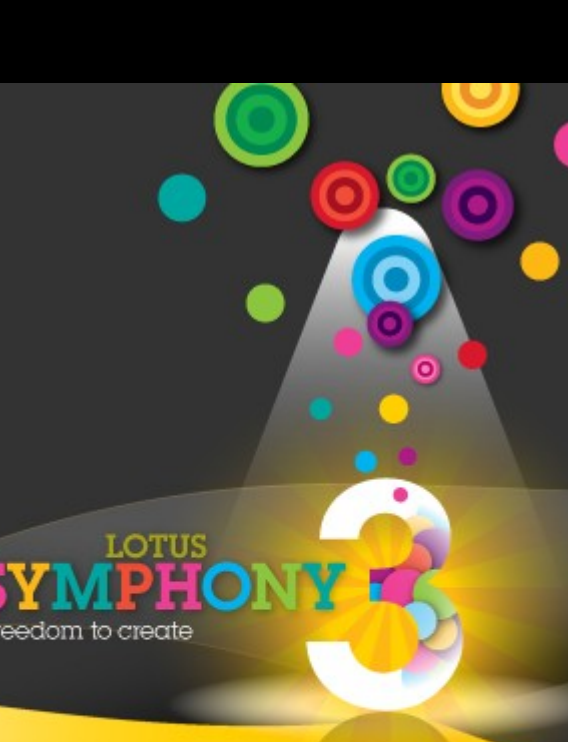

Lotus. software

Get Social. Do Business.

IRM

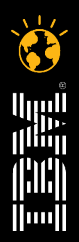

أارارا<br>ا<sup>اااا</sup>اا

(¦)(¦) **Thurit** 

#### **Lotus Notes and Domino 8.5.3 – Collaboration!**

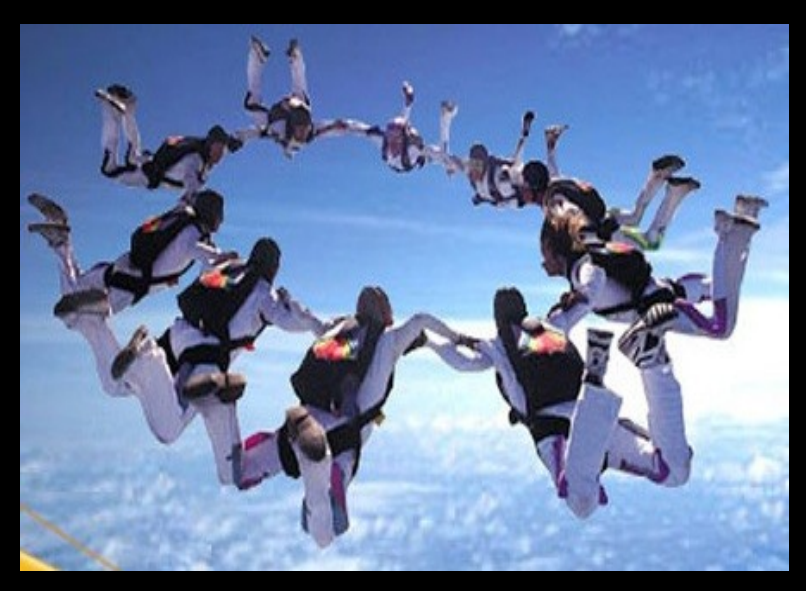

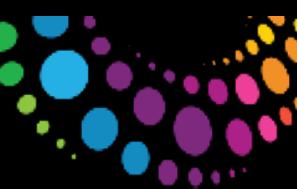

ااساا

## **Collaborate in context from a single, unified view**

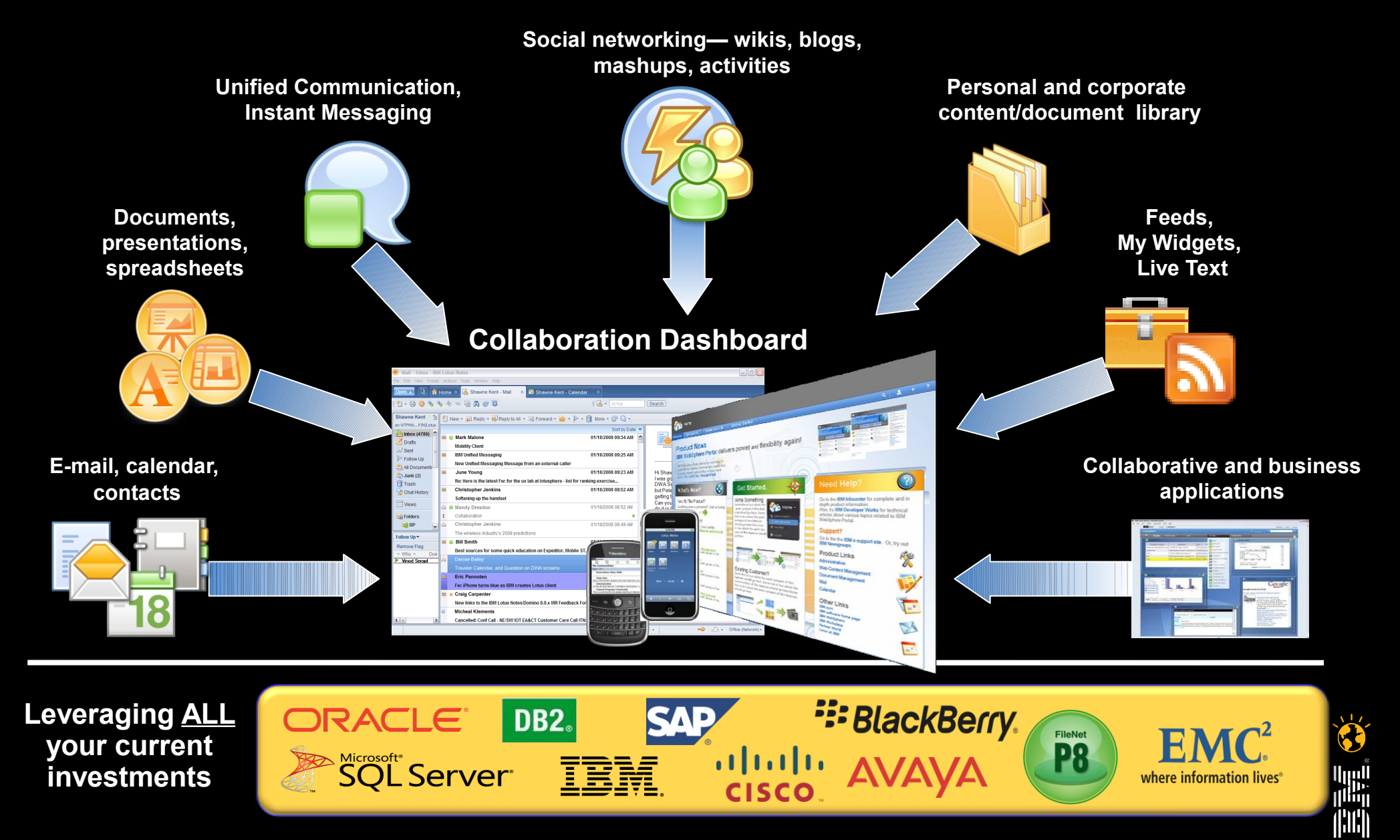

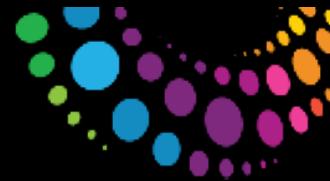

New Signature from File.

No Signature

## **Lotus Notes 8.5.3**

\*\* Improved sorting on Subject ignoring specific keyword list, default includes Re: and Fw:

- Improve search by sender/subject
	- Provides a new option to search by sender or subject when right clicked on email.
- \*\* Added a remove signature option and improved the signature UI
- **\*\*** Indicates change to existing default behavior

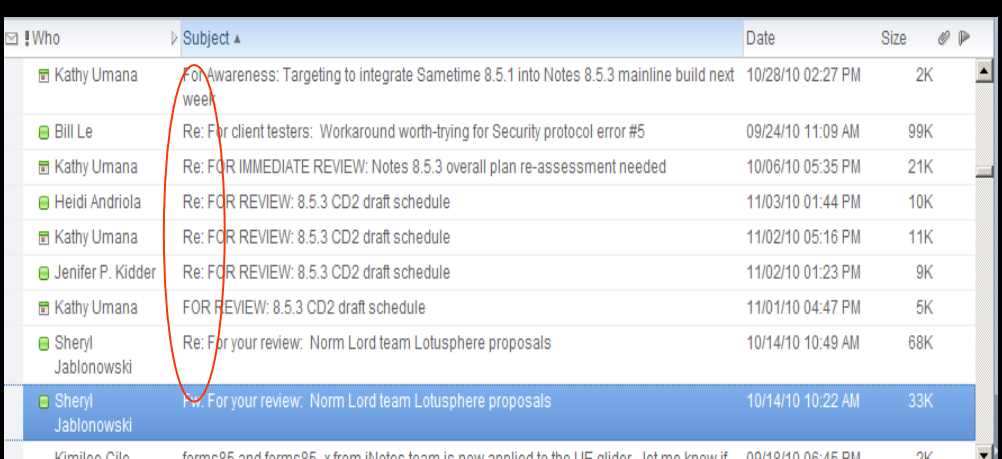

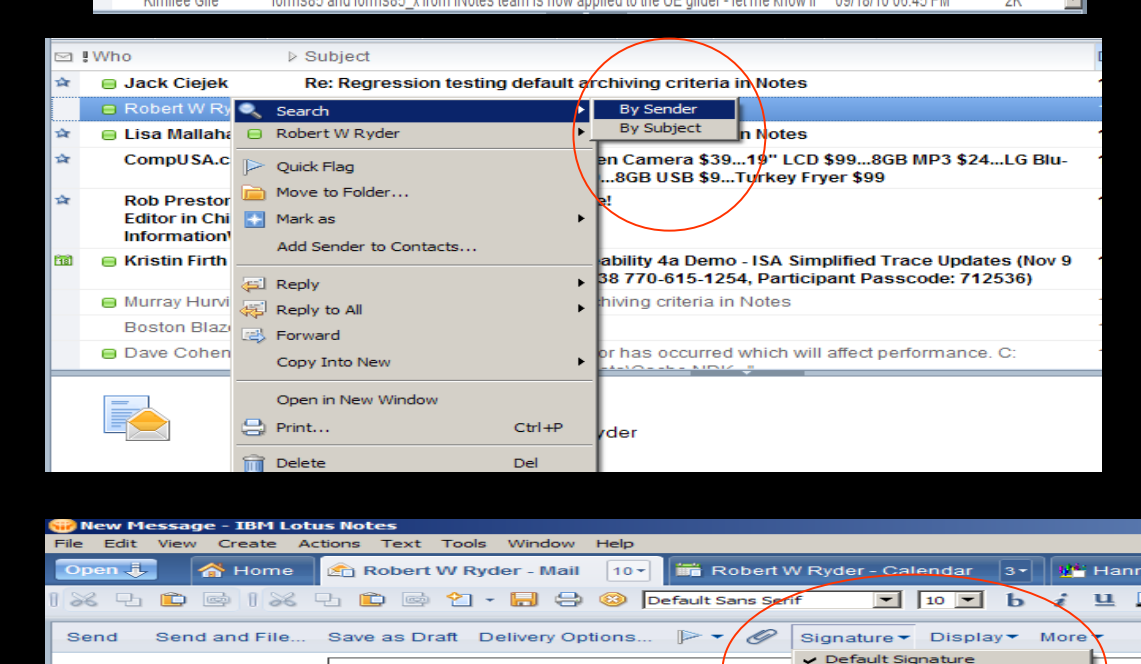

© 2011 IBM Corporation

Robert W Ryder Sr Sofware Development Mgr

Default custom expiration date: 11/08/2011

To

 $Ce$ 

Boo Subject

**Test Message** 

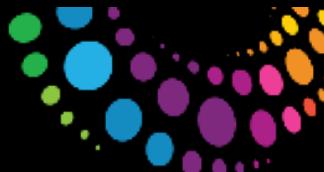

## **Lotus Notes 8.5.3 & Traveler 8.5.3**

- Preview New Mails
- New Type Ahead Preference Show Job Title, Location
- When proposing new time, place holder for old meeting time
- Update Meeting Invitees if new members added or deleted
- Forward iCAL subscriptions
- Hide Address in Type-Ahead
- Traveler
	- Android OS 3.0 Support
	- More Android Functions like Home Widget, Tap to Dial, Encrypted Mail
	- Reply and Forward Indicators for iPhone
	- Group Name Look

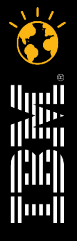

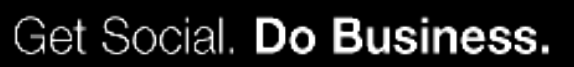

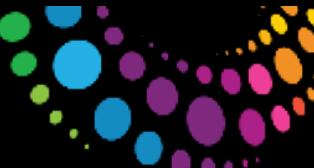

#### **Lotus Domino & iNotes 8.5.3**

- Lotus Notes Single User to Multi User Migration Tool
- Lotus Notes Install Cleanup Executable (NICE) Tool
- Purge Interval Replication Control (PIRC)
- Machine Specific Policy Settings
- NSD Memory Summary
- Lotus iNotes
	- Whitelist for Attachments
	- Sametime Proxy 8.5.2
	- Firefox 4 and IE 9 Support
- Designer
	- Updated JavaScript Editor
	- DOJO 1.5 Support

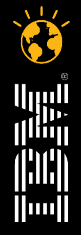

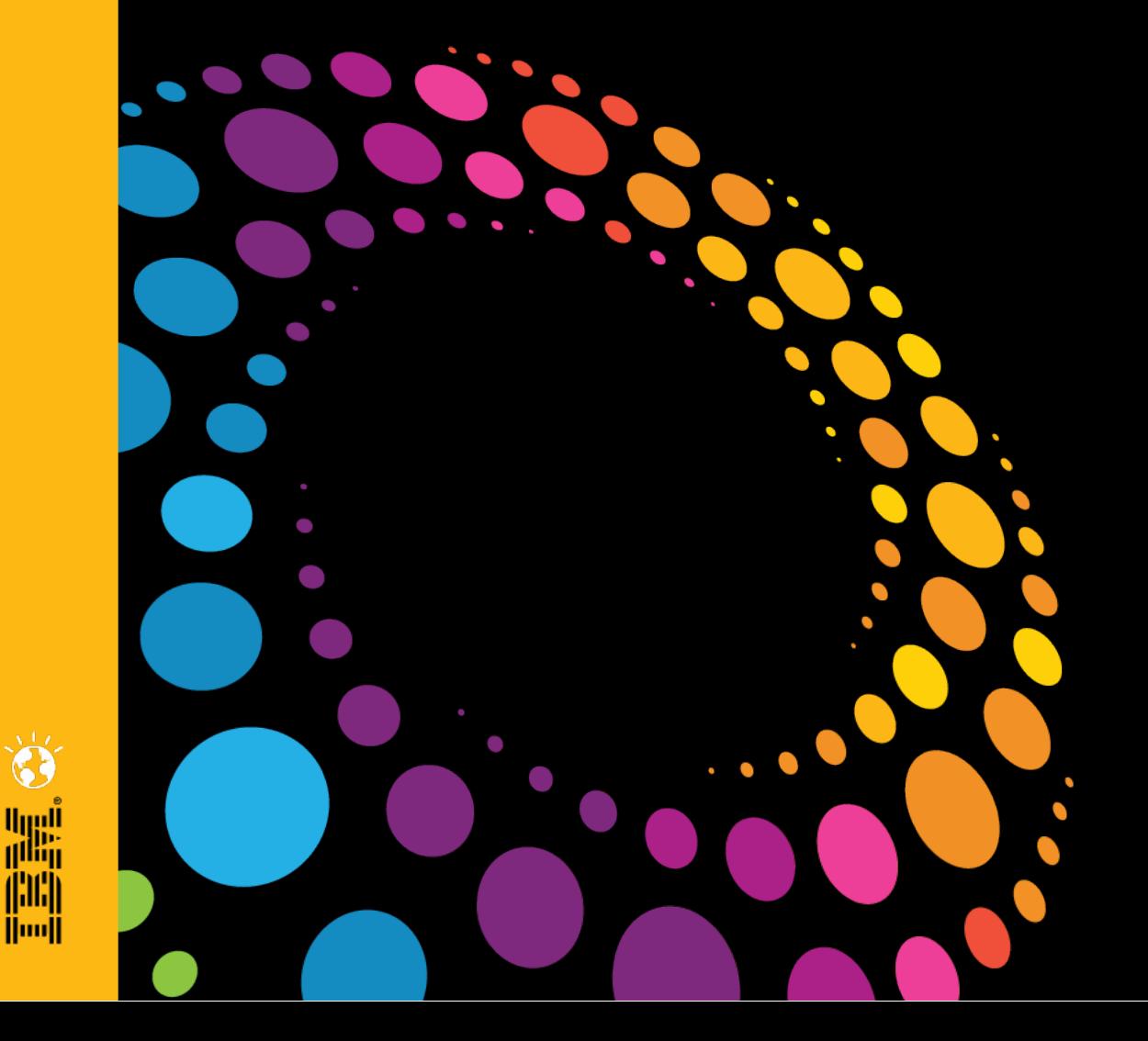

#### **Demo Time !!! Lotus Notes and Domino 8.5.3**

 $\bullet$ 

أبررا<br>ا<sup>ل</sup>الثال

(¦)(¦|  $\|$ ini $\|$ 

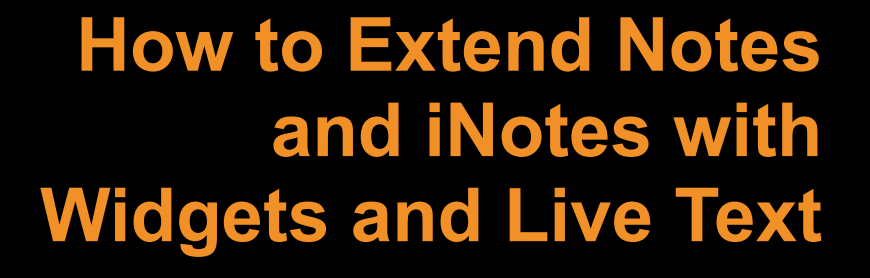

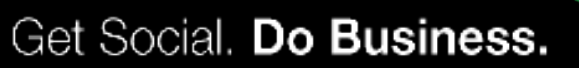

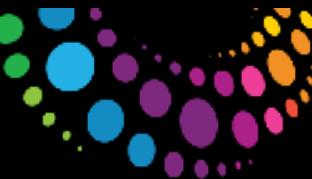

### **Widgets and LiveText**

- Add the "Cheapest Gas Prices" Google Gadget
- Create a "zip code" recognizer to that any where you sees a zip code, you can click and get the cheapest gas prices in a sidebar panel
- Add a Wikipedia text selection widget to the sidebar
- Add a Airline Flight No as a recognizer/action
- [In Lotus Notes:](notes:///Add)
	- [Add a Notes view & Inbox as a panel](notes:///Add)
	- Add a Notes view as a search scope in the Search Center toolbar
	- Add a Web app (Twittergadget) that requires authentication
	- Reach into Google<sup> $\mathsf{m}$ </sup> Gadgets for a currency converter and mail it to a friend
- In Lotus iNotes
	- Add a widget from the catalog & Widget which was mailed

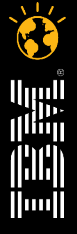

 $\blacksquare$  $\bullet$ 

 $\bullet$ 

أاربرا<br>زا<sup>ران</sup>ار

(¦)(¦) **Hool** 

### **XPages – Domino Applications Reloaded**

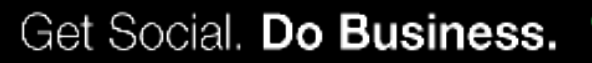

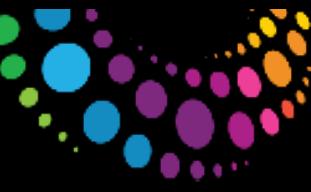

## **Why am I Excited about XPages in IBM Lotus Notes®?**

#### Advanced Application Platform Leverages Notes Strengths

- Rapid, visual development
- Open standards
- $\cdot$  Familiar data store and APIs
- Partial page refresh
- Deep CSS integration
- Clean code
- Extensions
- Vibrant community
- Fun

- Secure
- Flexible access controls
- Notes object store
- Replication
- High availability
- Offline
- Proven, mature platform

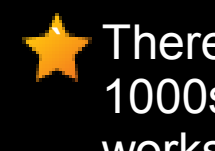

There's a reason why companies have 1000s of Domino apps - Domino just works.

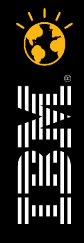

Get Social. Do Business.

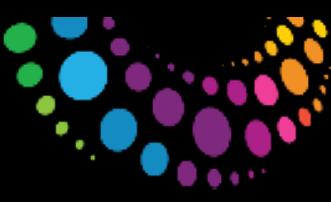

## **Your complete package for delivering business solutions**

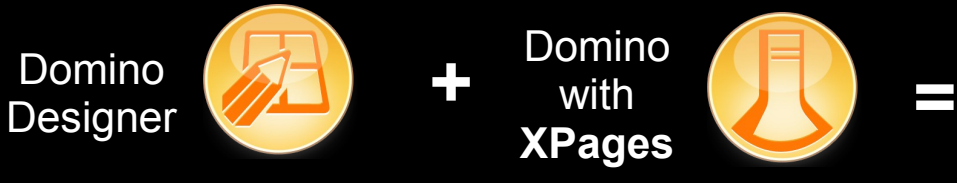

**Tailored solution that meets your business objectives**

- Domino Designer
	- Eclipse based IDE with an extensible framework
	- Build new and maintain existing applications
- $XPages Web 2.0 framework$ 
	- Use industry standard Web development skills (HTML, CSS & JavaScript)
	- JavaServer Faces facilitates reuse of Java libraries
	- One model for Web, Rich Client and Mobile

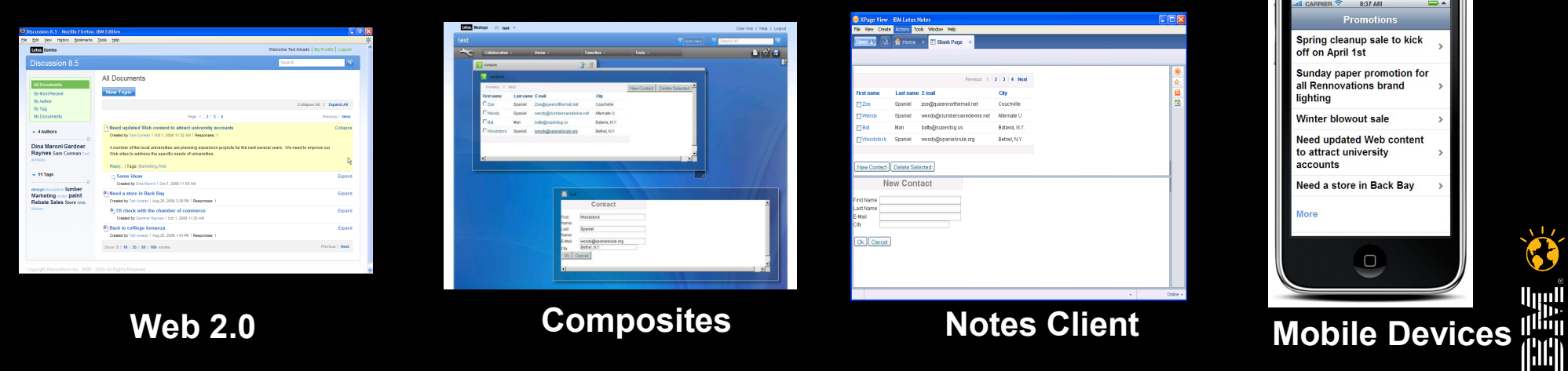

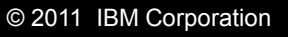

 $\bullet$ 

 $\bullet$ 

أيريا<br>أ<sup>التا</sup>اا

il:II **Hool** 

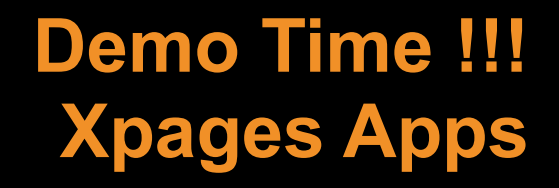

 $\bullet$ 

أيريا!<br>أ<sup>الثا</sup>اا

(¦)[¦| **Hool** 

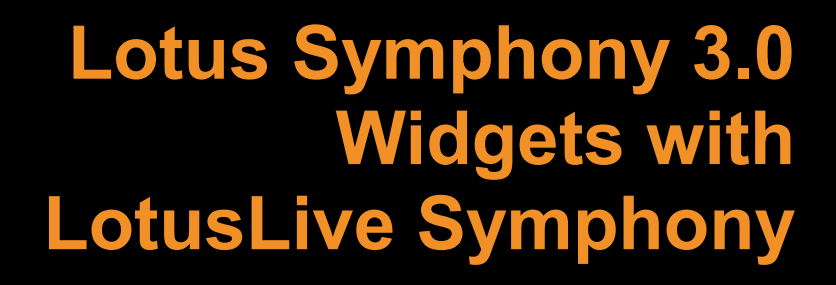

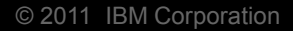

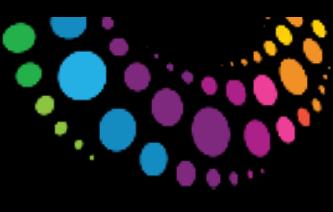

# Lotus**Live** Symphony

#### **More than editors through a browser**

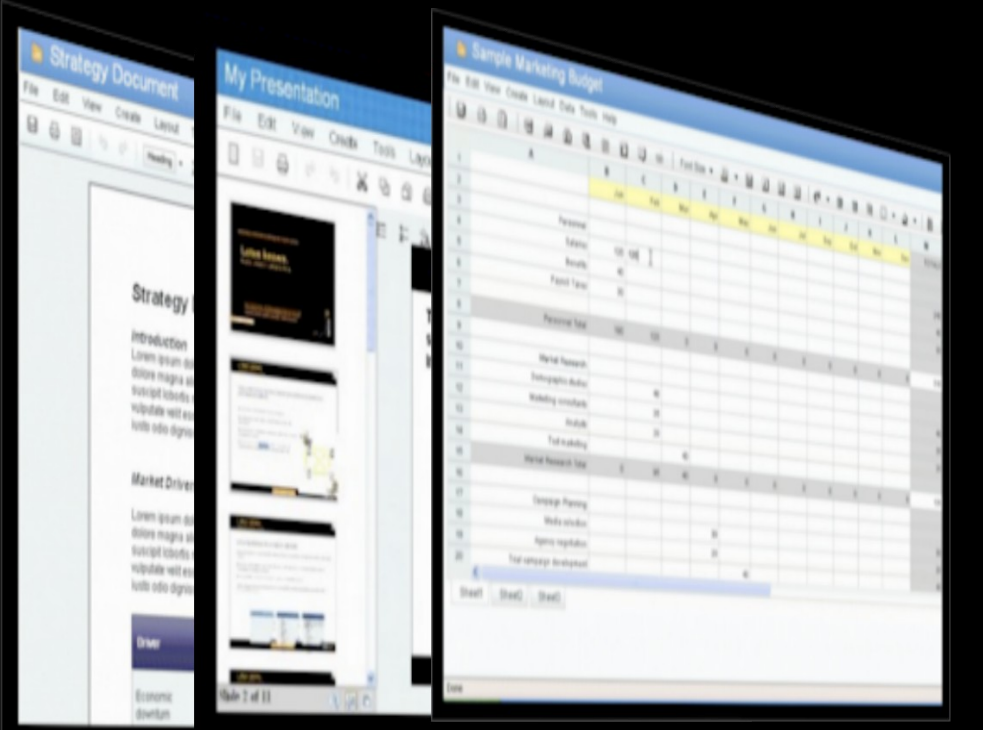

- Co-editing real-time or private mode
- ✔ Author presence awareness
- ✔ Live sections
- ✔ Contextual commenting & discussions
- $\sim$  Assignment and notifications
- $\sim$  Revision history
- Task management
- $\sim$  Attention management

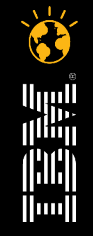

© 2011 IBM Corporation **Web-based collaborative editors for creating, sharing and collaboratively authoring word processor, spreadsheet and presentation documents**

 $\bullet$ 

الربراا<br>ال<sup>الل</sup>ال

(¦)[¦| **Hool** 

**Demo Time !!! Lotus Symphony 3.0 Widgets with LotusLive Symphony**

 $\bullet$ 

أيريا!<br>أ<sup>اللي</sup>ا

(¦)(¦| **Hool** 

## **Lotus Sametime – UC<sup>2</sup> and Sametime Widgets**

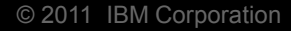

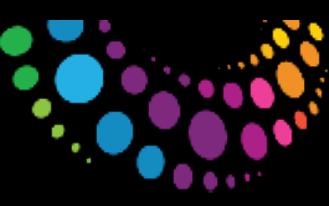

ш

#### **Sametime 8.5 made online meetings easier Click to meet - Sametime Instant Meetings**

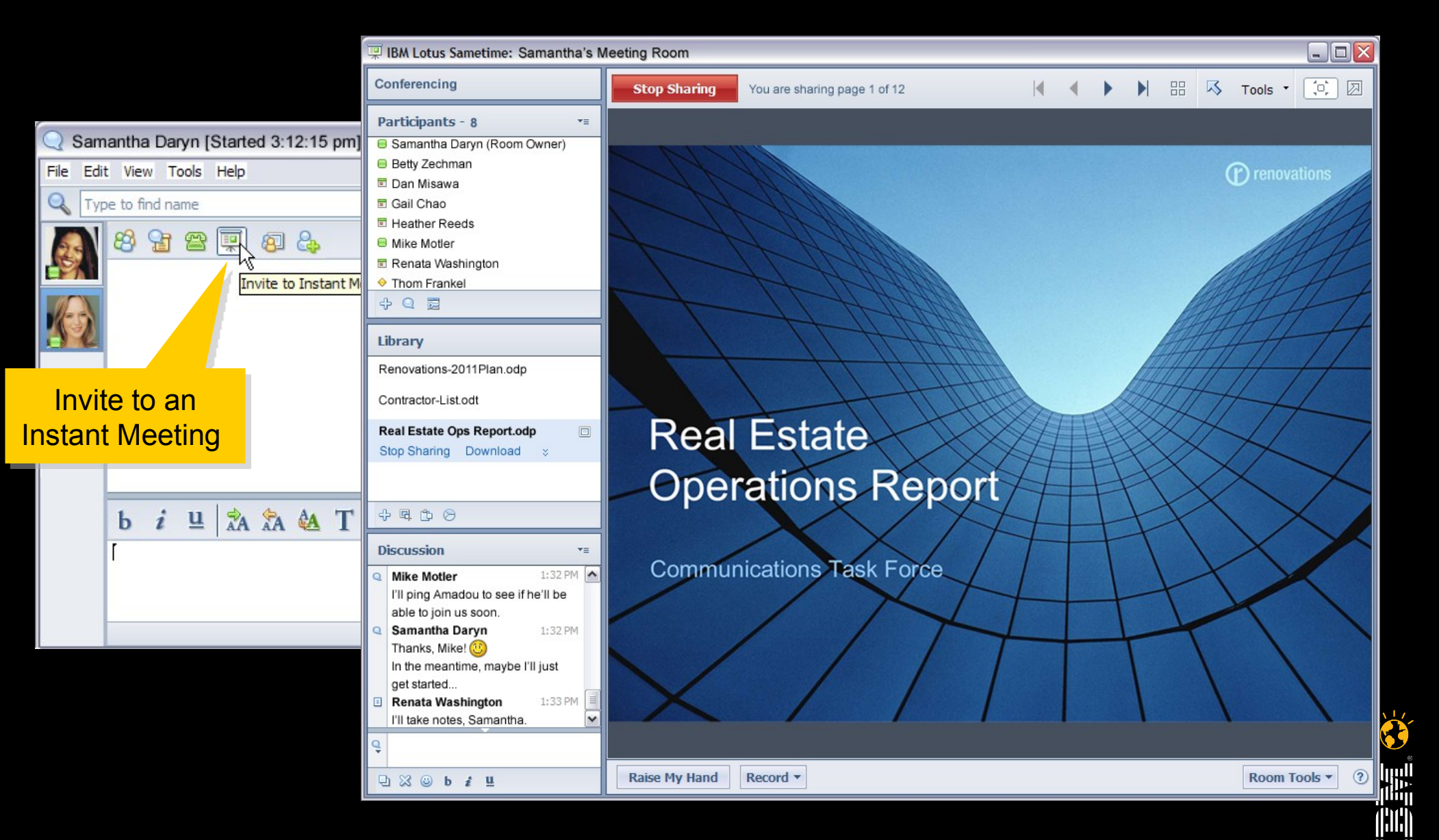

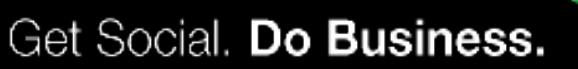

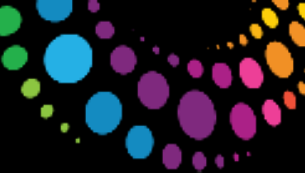

## **Sametime 8.5 made video easier**

**Click to see: Instant multi party VoIP audio/ video**

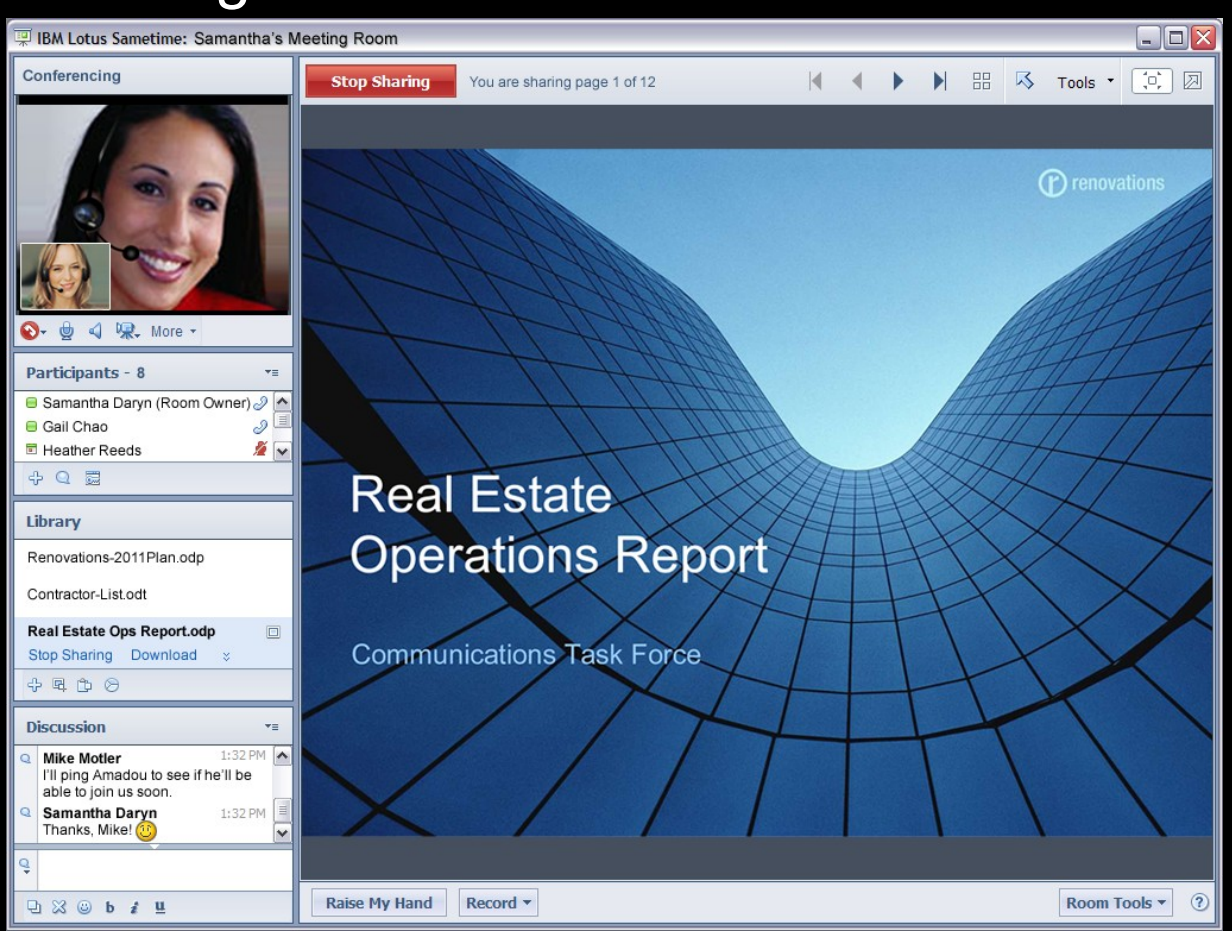

#### Meetings **Voice/Video Chats**

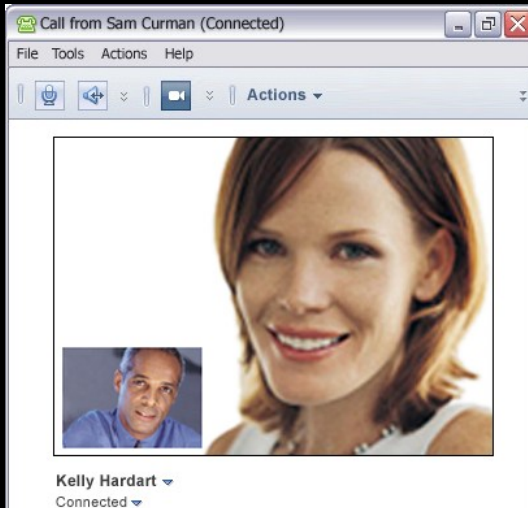

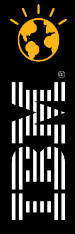

 $\bullet$ 

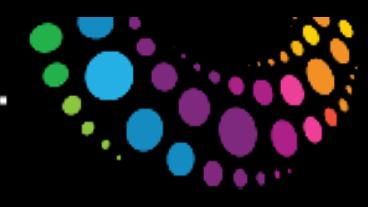

#### Get Social. Do Business. **Sametime 8.5 made 3rd party conferencing easier Click to join 3rd party audio or video conferences**

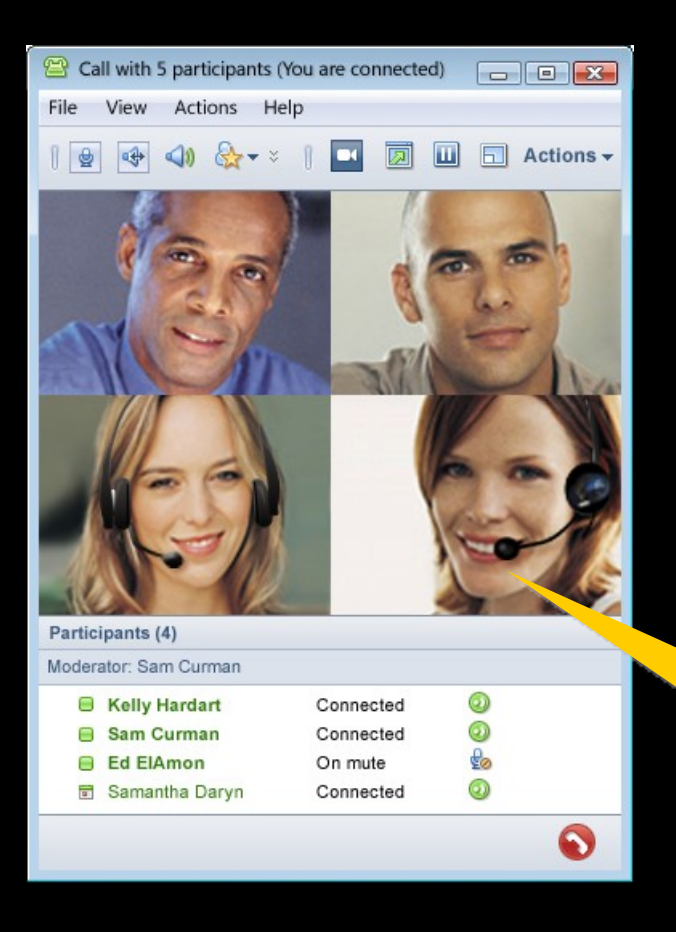

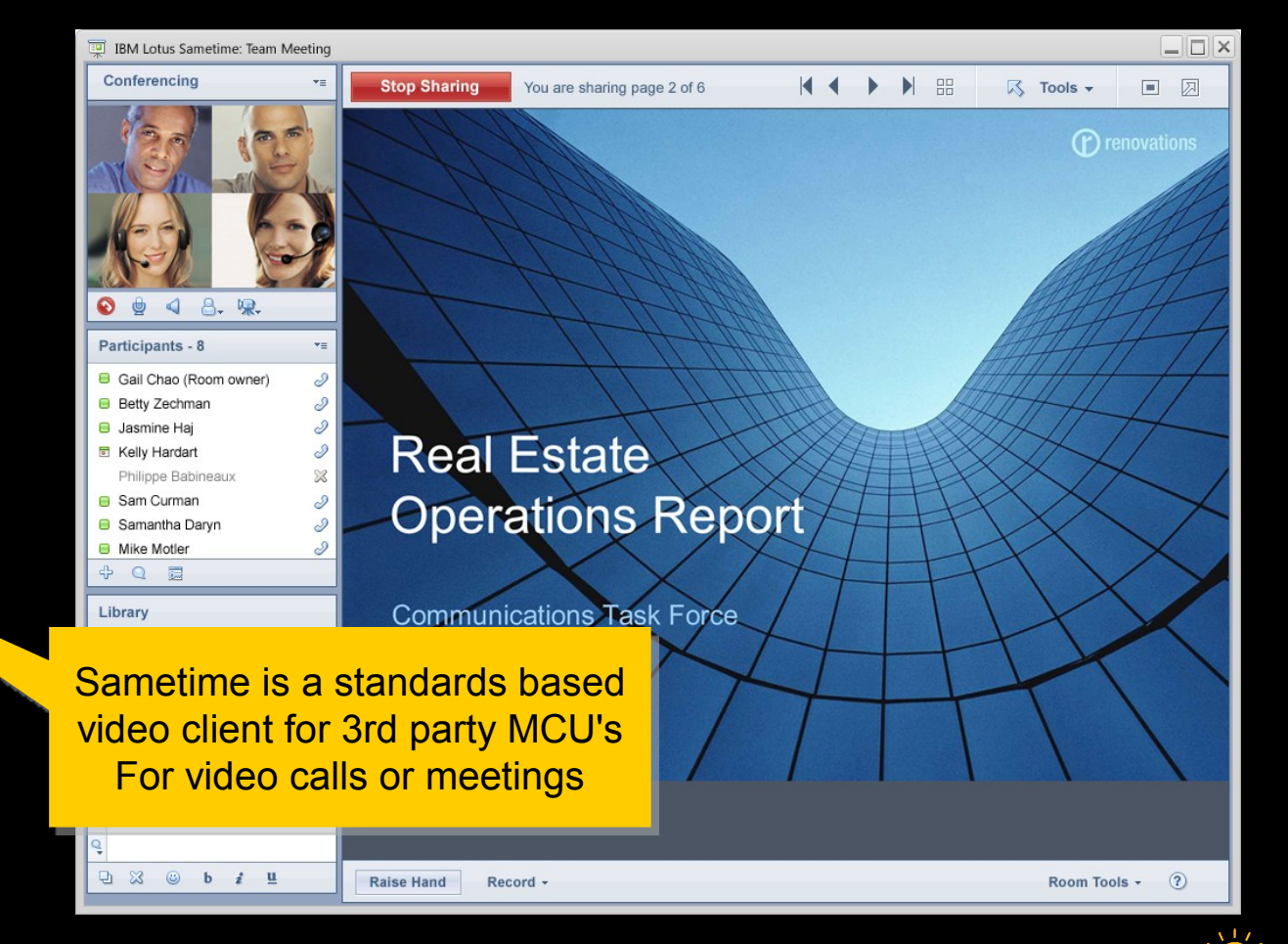

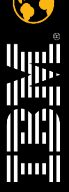

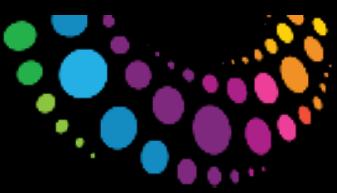

## **Audio and video on the Web meetings client P**  $\frac{1}{2}$

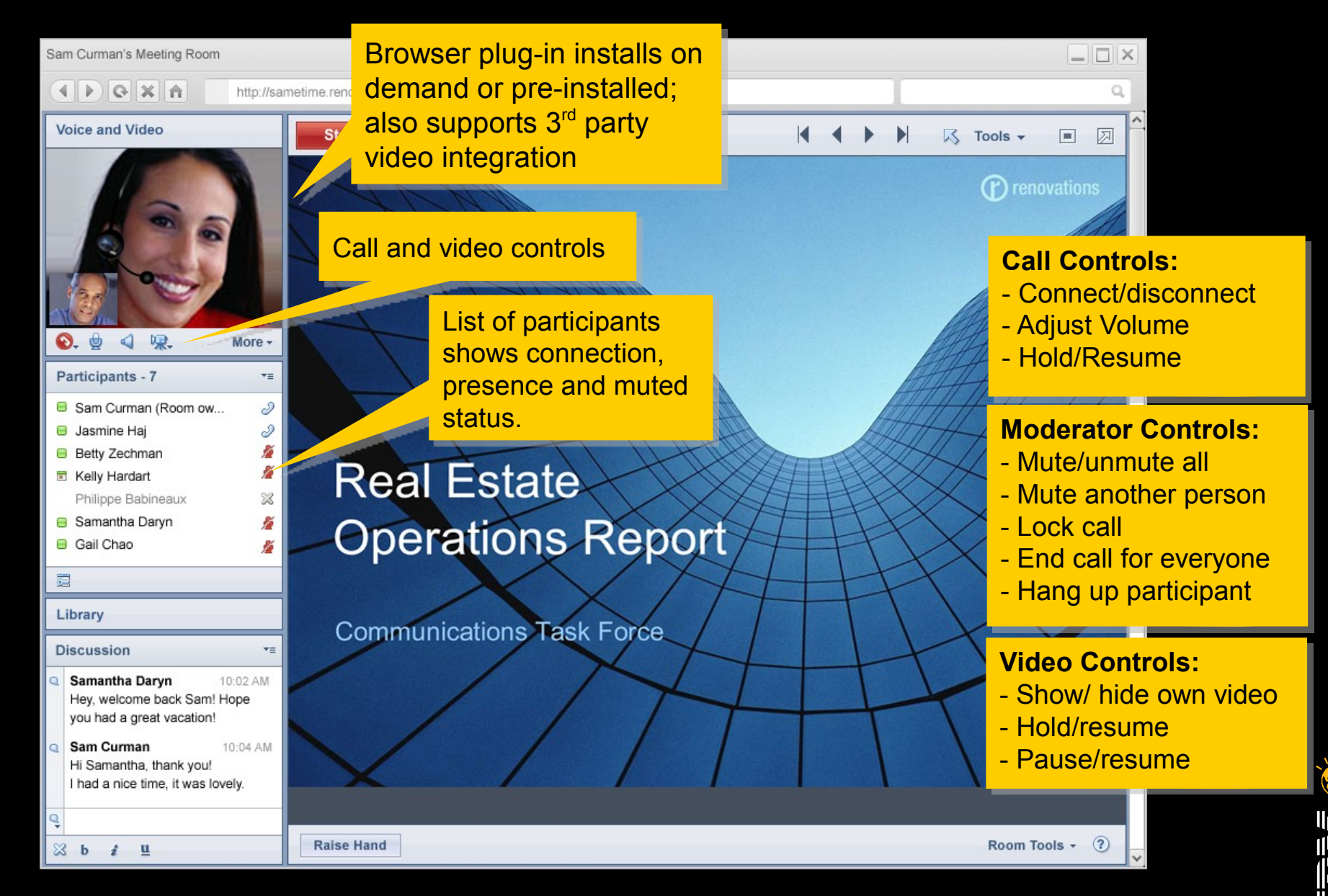

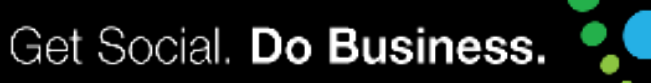

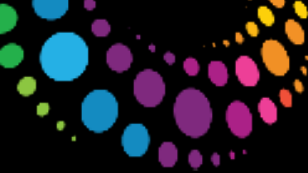

## **Support for dual A/V adapter integration P**  $e^{i\theta}$

- Simultaneously connect Sametime to a  $3<sup>rd</sup>$ -party audio and video system
- Users select appropriate service for each call or conference
- Administrators manage access to each service via policies

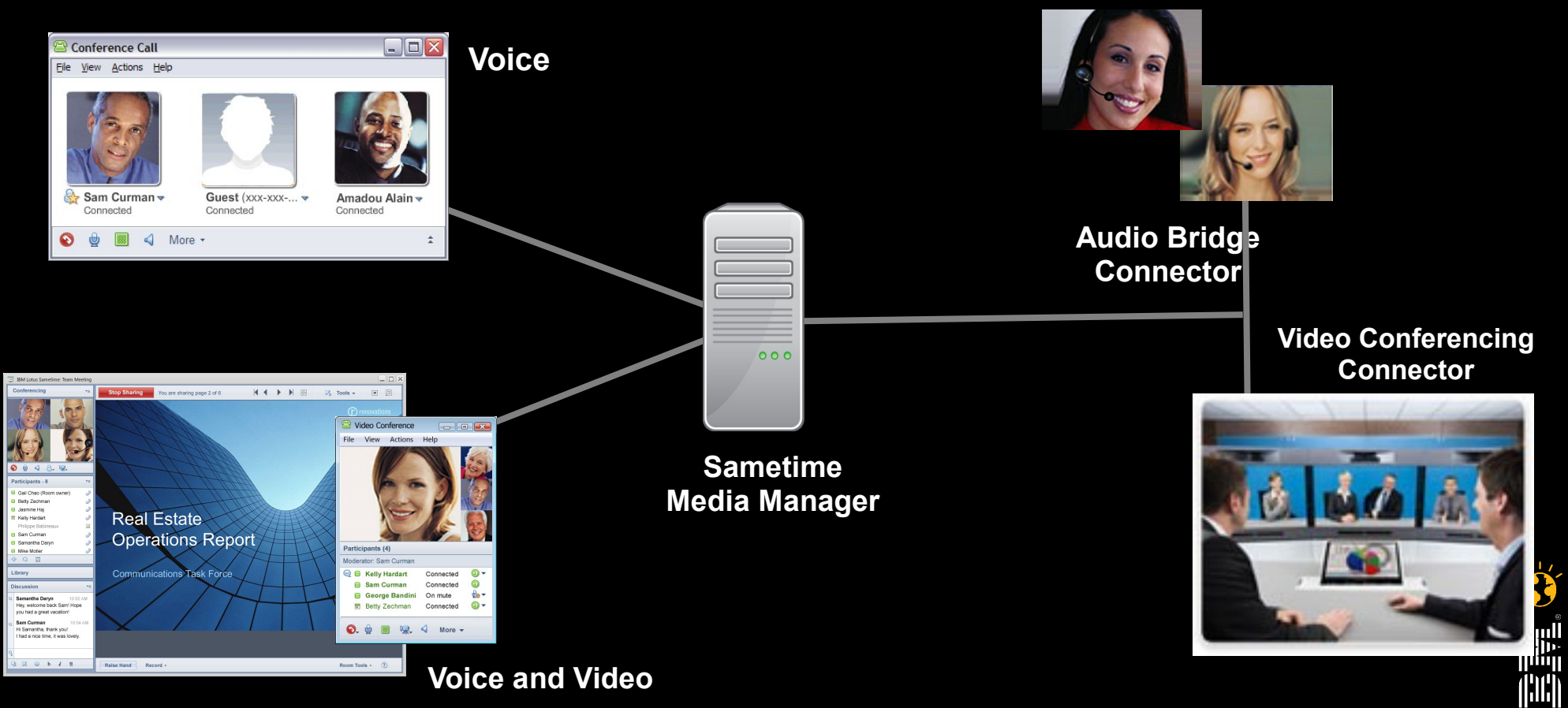

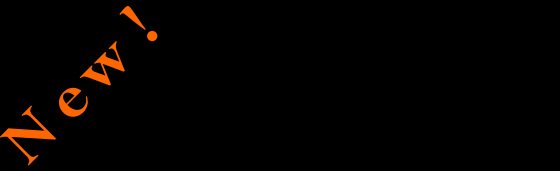

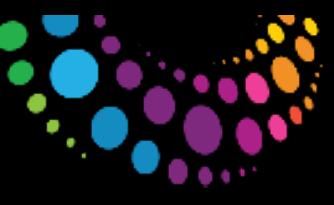

#### **Sametime 8.5.2 Bandwidth Manager**

- Protects mission-critical applications on the network by restricting bandwidth uses for Sametime audio and video
- Administrators set policies based on classes of users and locations
- Can connect and reject calls, limit calls to voice only and reduce voice and video quality

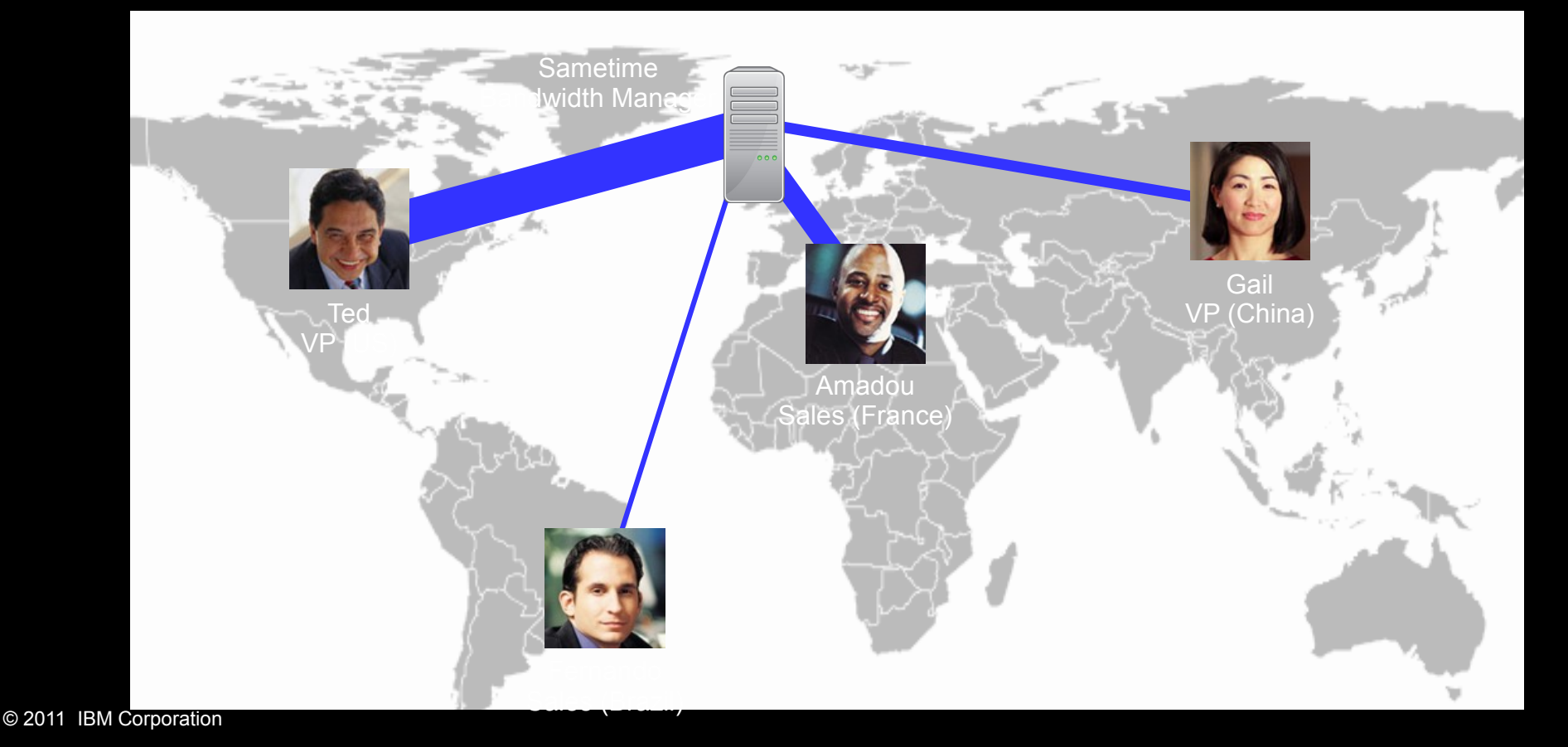

Get Social. Do Business.

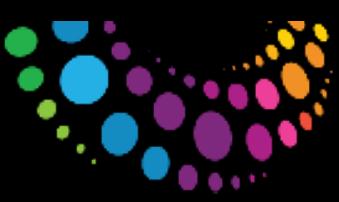

## **Sametime mobile client for Android**

- Presence and IM
- Send images over IM
- SUT Dialer

 $\Rightarrow$ 

**e** 

- Place calls from your mobile phone via SUT
- Calls back to device to avoid outgoing mobile charges
- Use the preferred number and device to avoid mobile charges
- Change preferred SUT device directly from the Android phone

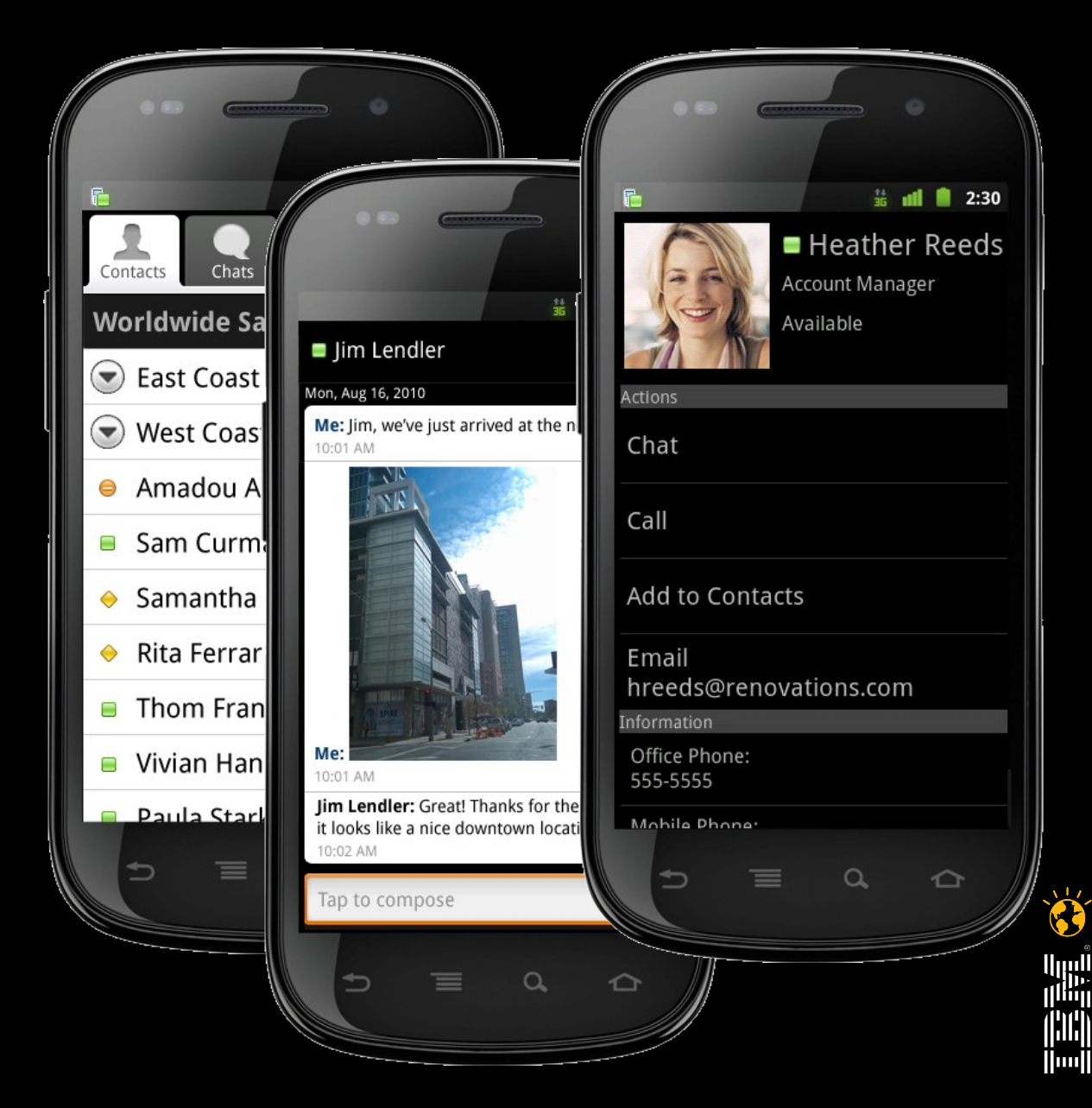

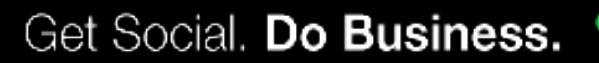

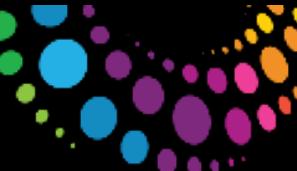

## **Sametime Meetings for BlackBerry**

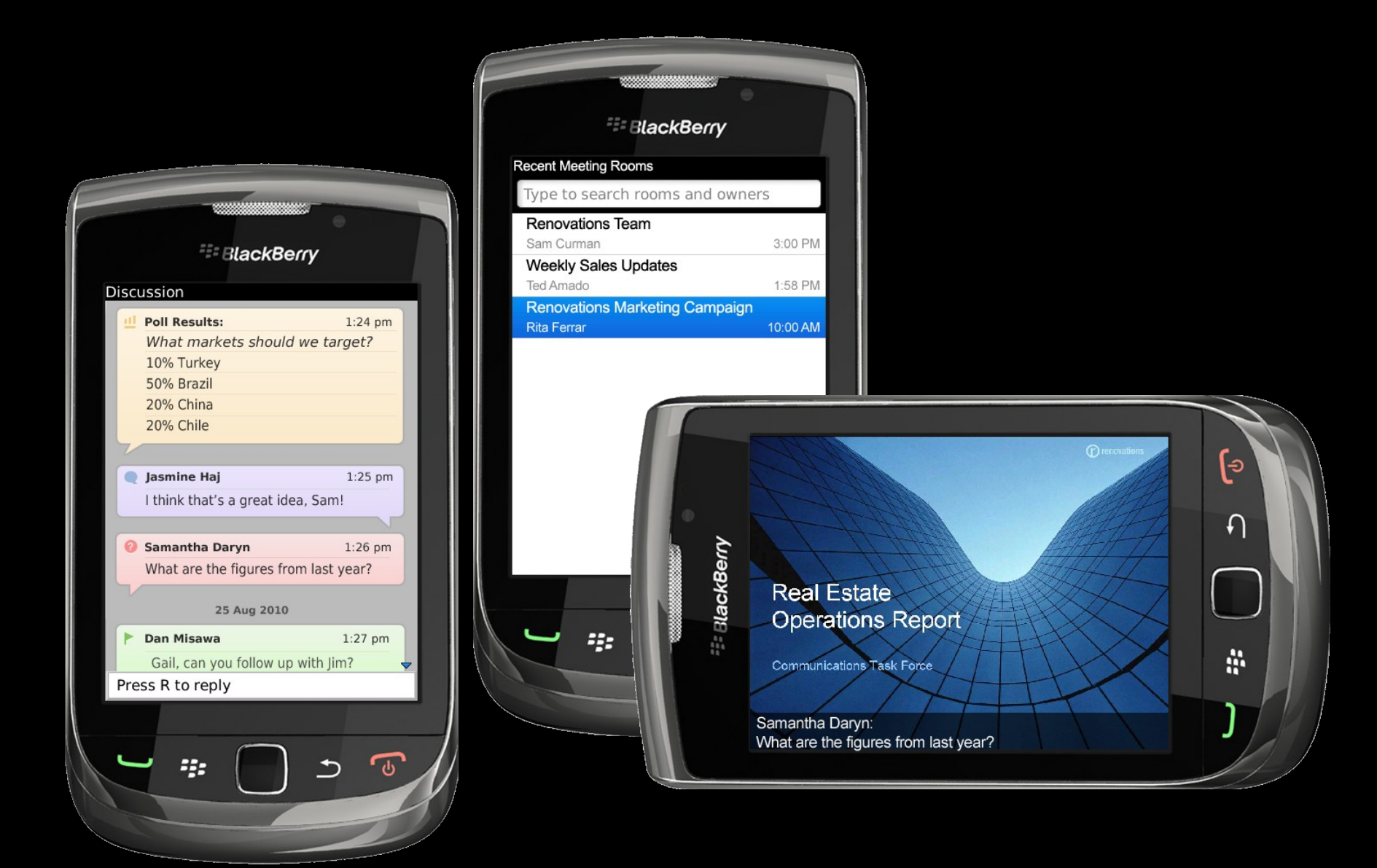

**P**  $e^{i\theta}$ 

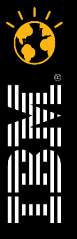

 $\bullet$ 

أاربرا<br>زا<sup>ر</sup>ان

(¦)(¦|  $\|$ ini $\|$ 

**DEMO TIME !!! Lotus Sametime – UC<sup>2</sup> and Sametime Widgets**

O  $\bullet$ 

 $\bullet$ 

أاربرا<br>زا<sup>ران</sup>ار

(¦)(¦| **Hool** 

### **Lotus Sametime Unified Telephony**

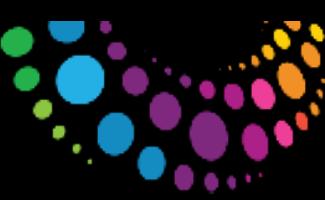

## **IBM Sametime Unified Telephony**

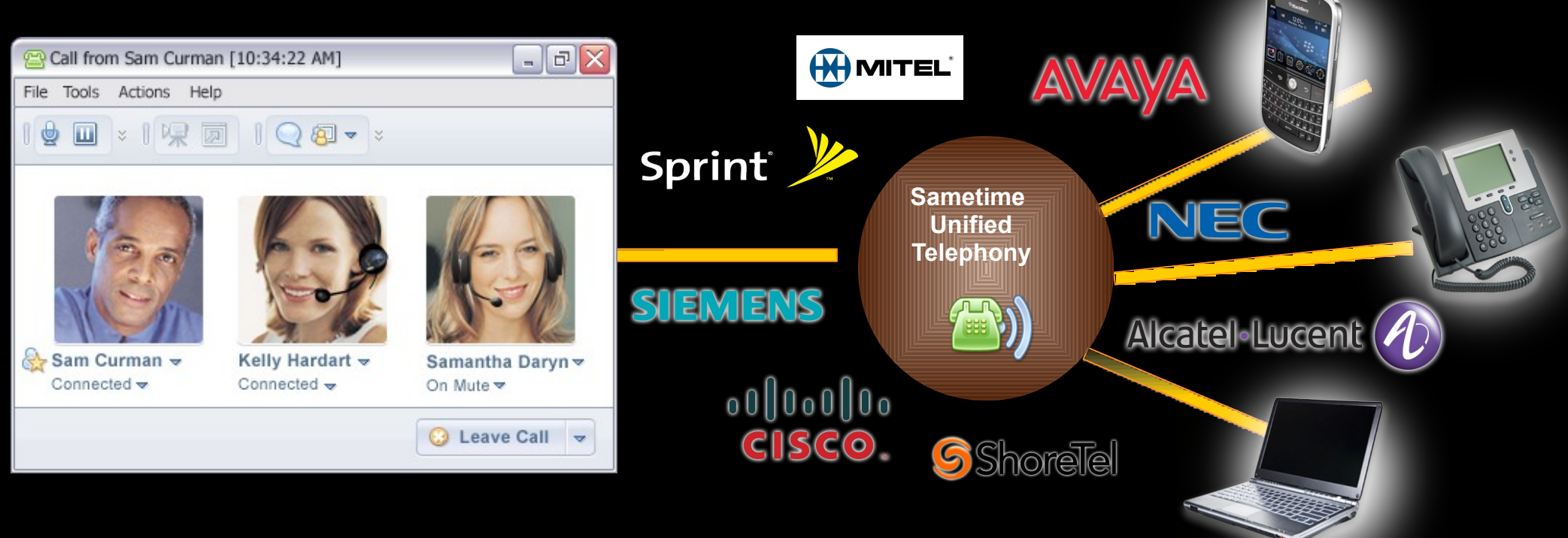

Click to call / conference **Rich** telephony presence

Embedded **Softphone**

Intelligent Call **Management**

## Unified user experience

Works across multi-vendor, TDM & IP PBX environments

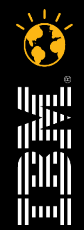

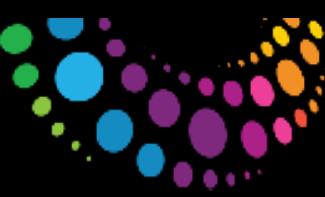

## **Embedded Softphone and Call Control**

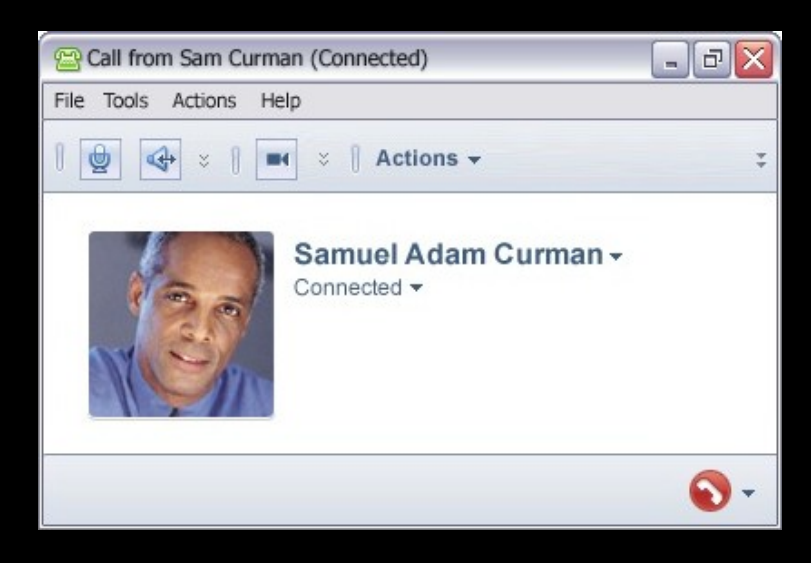

#### **Participant List**

- speaker notification
- **Exercise Connection status**
- **business card**
- **E** context menu

#### **Participant Call Controls**

- mute/ unmute
- **adjust speaker and microphone** volume
- **hold/resume**
- **disconnect**
- **Exall transfer**
- call forward to another person / device/ number
- call merge (consultation hold)
- invite others

*NOTE: Connects directly to SUT SIP proxy*

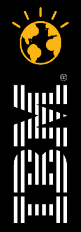

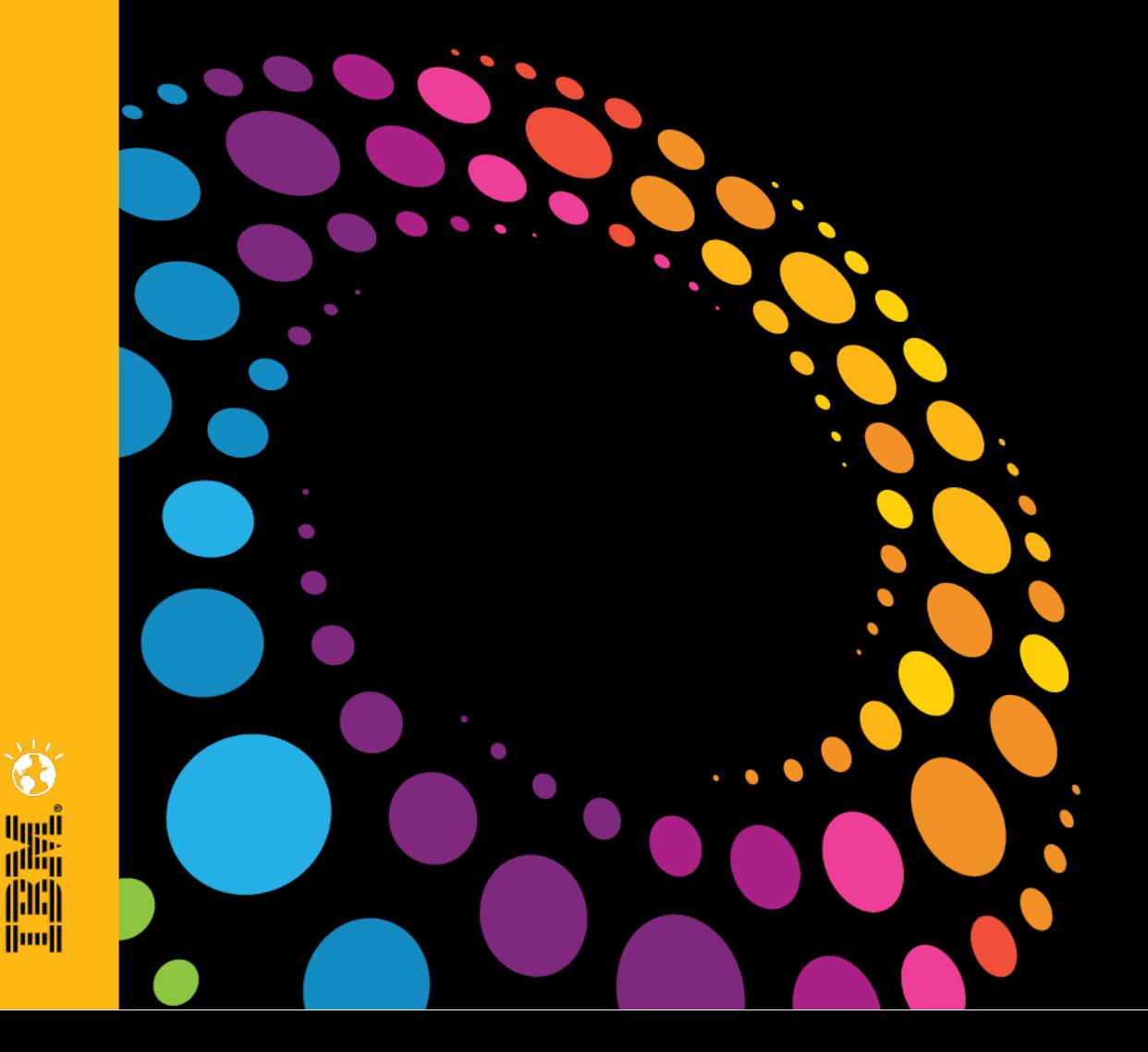

## **DEMO TIME !!! Lotus Sametime Unified Telephony**

 $\blacksquare$  $\bullet$ 

 $\bullet$ 

أيريا<br>أ<sup>التا</sup>اا

il:II **Thurit** 

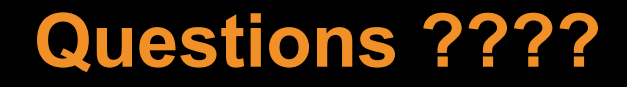

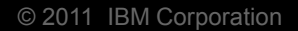

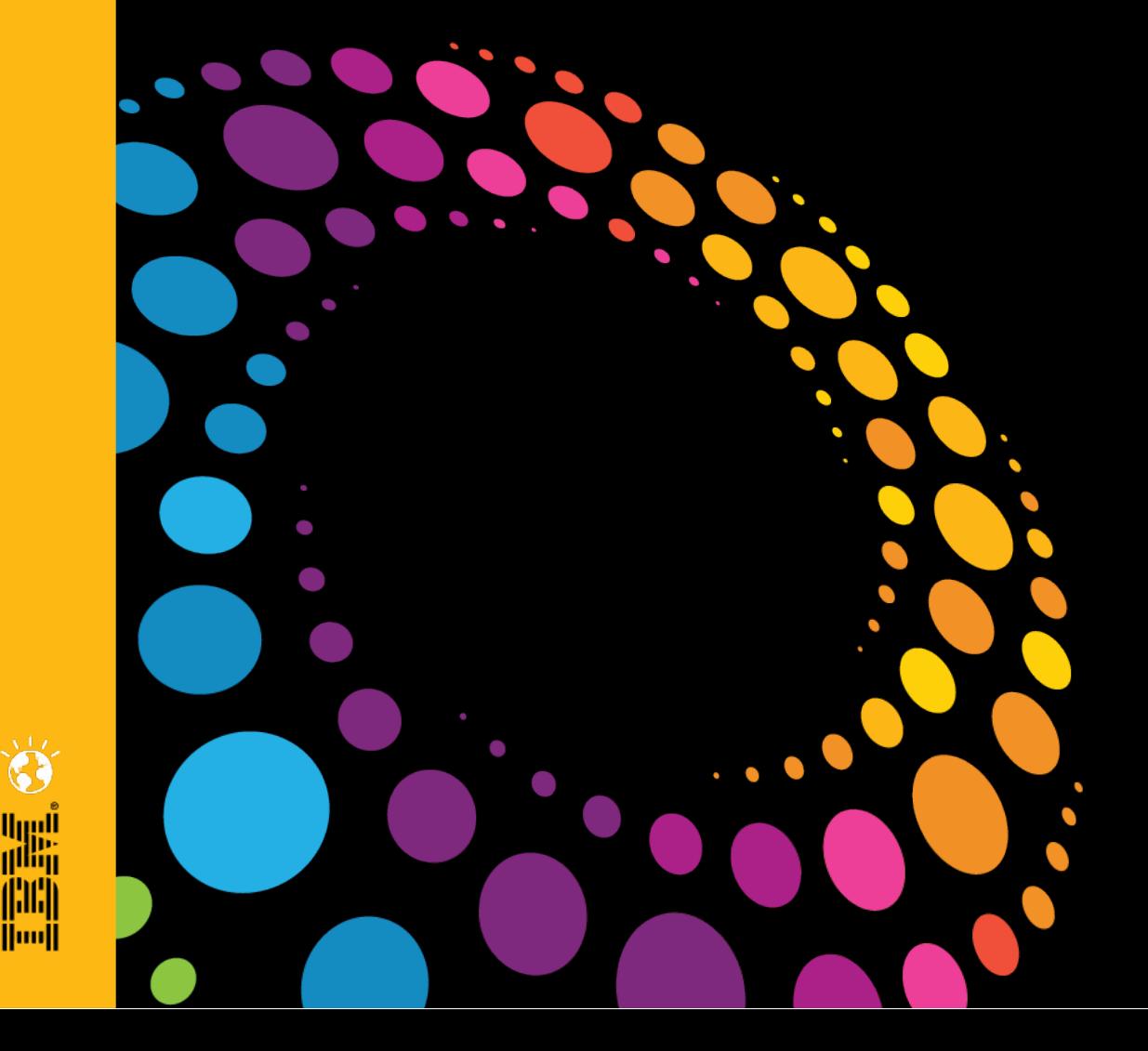

佛佛 **Hood** 

#### **Thank You !!!**

**Twitter : @rishabsharma**

**LinkedIn : http://in.linkedin.com/in/rishabsharma**

**Blog : http://collab4u.blogspot.com/** 

#### **http://lotususergroup.in/**